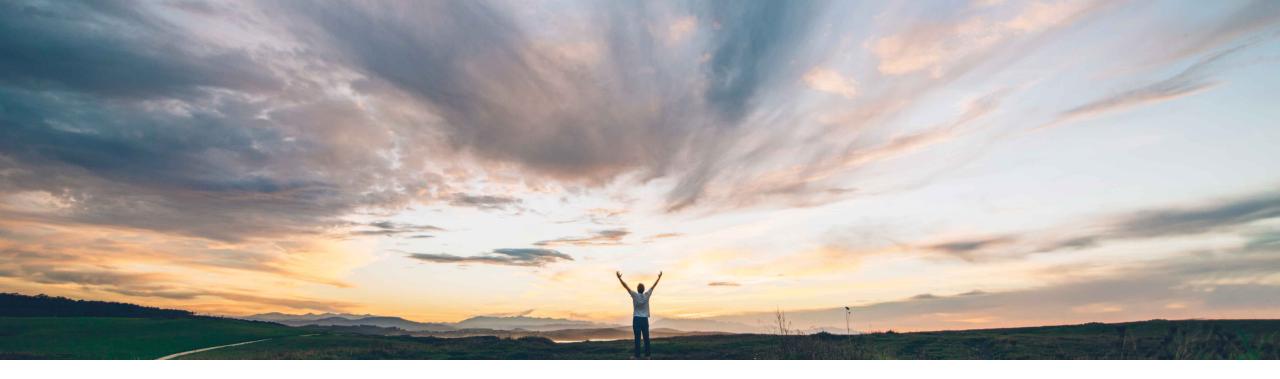

#### SAP Ariba /

## Feature at a Glance Enhancements to the catalog content API

Jaideep Tungare, SAP Ariba Target GA: May 2020

CONFIDENTIAL

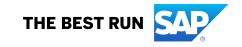

### Feature at a Glance Introducing: Enhancements to the catalog content API

#### **Customer challenge**

The Catalog content API currently does not allow customers to extract information related to catalog subscriptions generated from item level contracts containing non-catalog items. This severely restricts the Catalog content API functionality for certain customers that have a large number of such catalog subscriptions.

# Meet that challenge with SAP Ariba

This feature enhances the Catalog content API to request and receive information related to catalog subscriptions generated from item level contracts that include non-catalog items.

#### **Experience key benefits**

Ease of implementation

**Geographic relevance** 

Customers may now receive a more comprehensive extract of their catalogs via the catalog content API. The extract includes information about catalog subscriptions generated from item level contracts.

Low touch / simple

Global

#### Solution area

SAP Ariba Catalogs SAP Ariba Buying SAP Ariba Buying and Invoicing SAP Ariba Invoice Management

#### Implementation information

This feature is **automatically on** for all customers with the applicable solutions and is ready for immediate use.

#### **Prerequisites and Restrictions**

Access to the SAP Ariba developer portal.

All queries made to this API must be authenticated using OAuth authentication.

## Feature at a Glance Introducing: Enhancements to the catalog content API

#### **Detailed feature information**

Catalog subscriptions generated from item level contracts that include non-catalog items are now included in the response to request for catalogs using the GET /catalogs?date={YYYY-MM-DDThh:mm:ss} endpoint.

The following catalog fields may now be specified in the select parameter when requesting for catalog items using the GET /catalogname/{{CatalogName}}/supplierid/{Domain:Value}/items endpoint:

- ApplicableContracts
- PriceConfiguration

These fields are included for all applicable items in the response.